### **SECTION 4. Computer science, computer engineering and automation.**

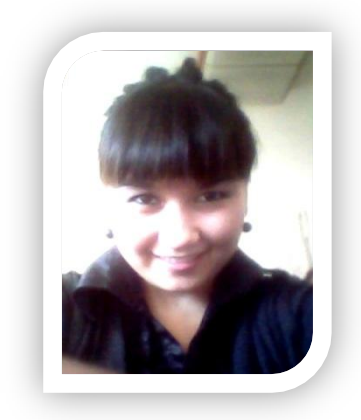

**Asanbayeva Makpal Mliyardovna** 4 year student of the speciality "Mathematics " Taraz State University named after M.Kh. Dulati, Kazakhstan

### **WORKAROUNDS BORDER**

*In the article we consider several algorithms crawl image pixels. Keywords: boundary point, the algorithm.*

# **МЕТОДЫ ОБХОДА ГРАНИЦЫ**

*В статье рассматривается несколько алгоритмов обхода пикселей изображения.*

*Ключевые слова: граница, точка, алгоритм.*

## **БЕЙНЕЛЕУДІ ТАЛДАУ ӘДІСТЕРІ**

Сығу алгоритмдері мен графикалық берілгендердің талдауының біріккен заманауи зерттеулері фрактальді алгоритмдердің ең нәтижелі екендігін көрсетті. Алайда сонымен қатар аталған теория қазіргі таңда өте аз зерттелген және де осы уақыттқа дейін практикалық қолданылмай келеді, себебі құру күрделі және берілгендерді жоғары өнімді компьютерлерде өңдеу ұзақ уақытты алады.

Бейнені сығу кезінде, нысанның орналасуына жылдам компьютерлік талдау қажет болғанда, тіркеуде, айырып тануда – жылдам құру және бейнені табу мәселесі пайда болады.

Жазықтықты аралап шығу есебі екі өлшемді берілгендерді өңдеуде пайда болады.

**Мақсаты:** екі өлшемді S массивінен бір өлшемді D массивін құру. Сонымен қатар, D сығуы болжанатын болса, онда оны «үзілістер» мүмкіндігінше аз болатындай етіп құрған дұрыс: D-ға i –қадамында енгізілетін әрбір  $D_i$  келесі элемент алдыңғы  $(1)$ -қадамы үшін  $D_{i-1}$ көрші (жазықтықта) элемент болып табылады.

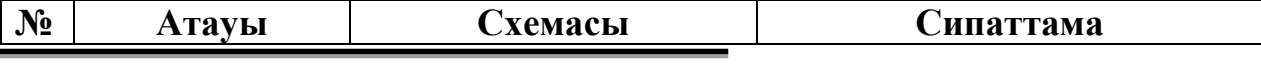

**Taraz, Kazakhstan** 73

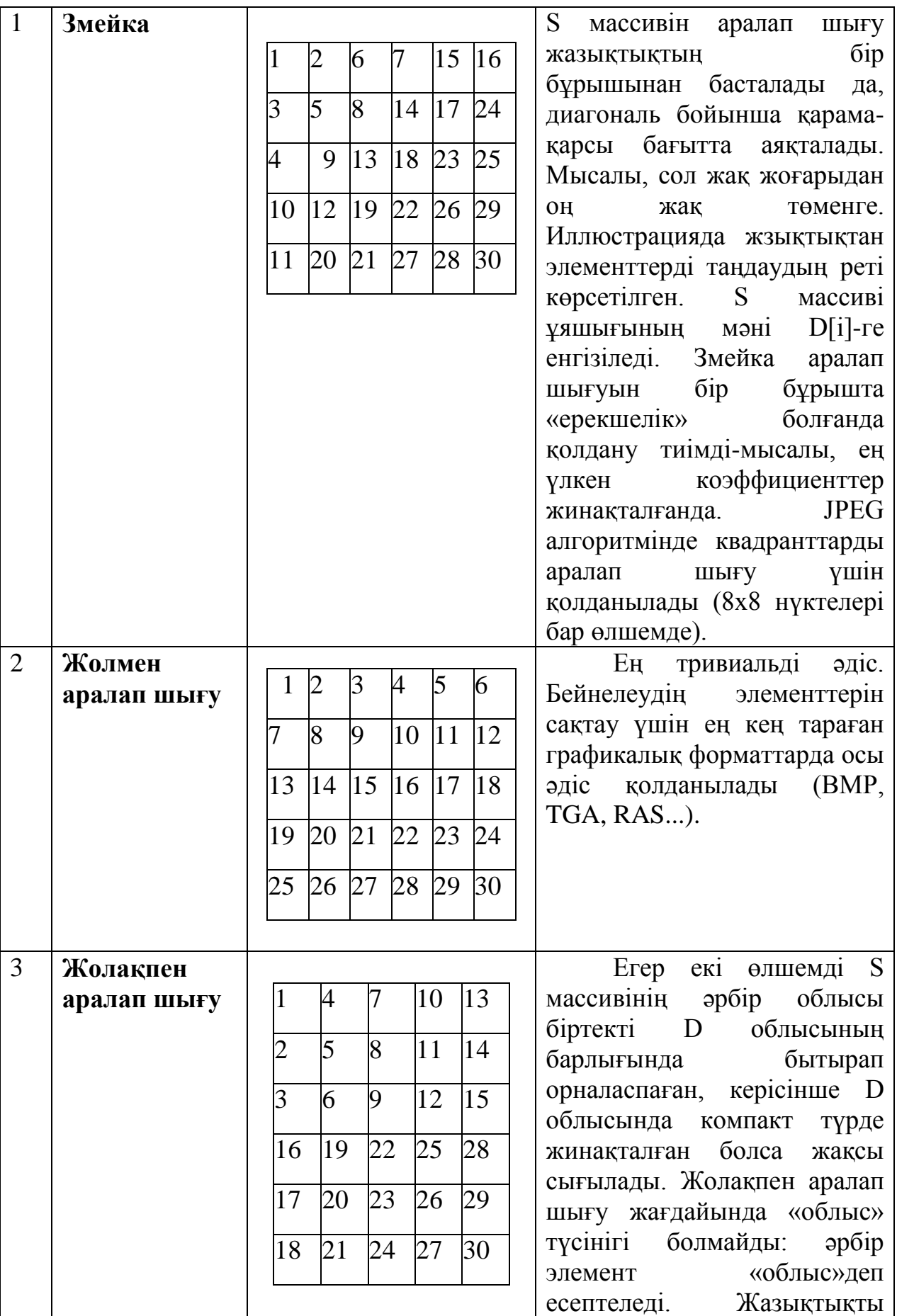

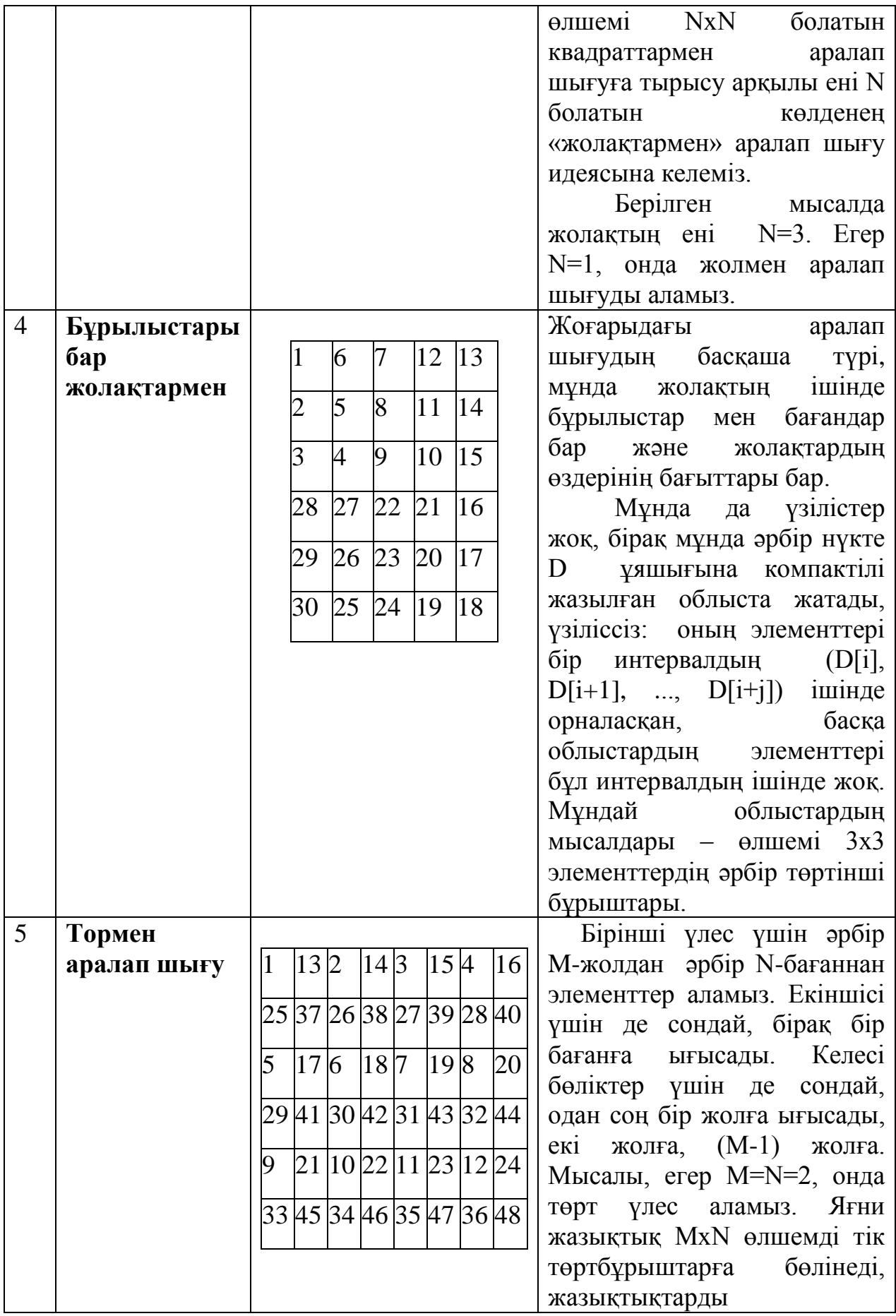

**Taraz, Kazakhstan** 75

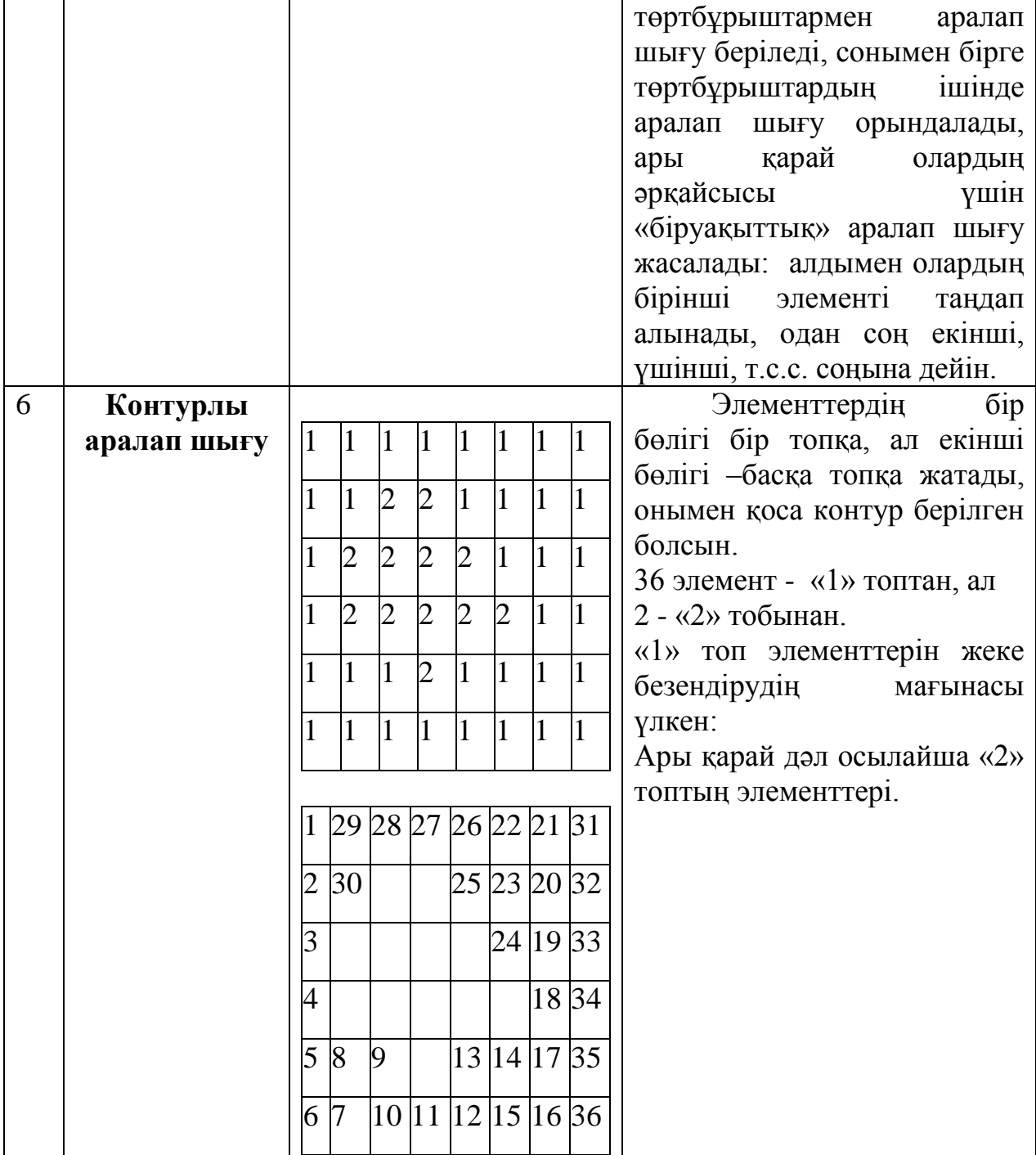

Бейнелеуді талдау видеобақылауды күнделікті өмірге енгізу мен қарқынды дамуына байланысты күннен күнге ӛзекті болып келеді.

### **Әдебиеттер.**

- 1. Александров В.В., Горский Н.Д. «Представление и обработка изображений: рекурсивный подход» // Л-д.: Наука 1985, 190 стр.
- 2. Климов А.С. «Форматы графических файлов». // С.- Петербург, Изд. «ДиаСофт» 1995.